# **HOUDINI**

 **Public** Professionnels dans le domaine de la 2D/3D, Graphiste, Architecte, Artiste 3D (VFX / Gaming / CGI…), Product Designer, Sculpteur… ou personne souhaitant se reconvertir dans ce domaine professionnel.  **Pré-requis** Être sensibilisé à l'imagerie 2D/3D | Savoir naviguer sous Windows | Savoir installer un logiciel  **Durée** 35 heures (5 jours)

 **Objectifs** Apprendre les effets spéciaux en utilisant Houdini FX. Elle vous permettra de concevoir une bande démo VFX. **Formalisation <sup>à</sup> l'issue de la formation :** Attestation de fin de formation

# Organiser, créer, déplacer

# et paramétrer des volumes 3D simples

- Identifier les différentes vues de l'interface et les différents outils
- **Appliquer et nommer les calques et les dossiers**
- Créer, déplacer et paramétrer des volumes 3D simples (Primitives)

## Modéliser des objets 3D

- Identifier les outils de dessin et de création de formes
- Créer, déplacer et paramétrer des volumes 3D simples (primitives)
- Créer des opérations d'assemblage (Booléen…)
- Modéliser en créant, déplaçant des points, des arêtes et des faces 3D
- Modéliser en créant des extrusions, des biseaux

Importer et exporter des objets 3D assemblés

- Paramétrer les imports et exports au moyen d'outils d'insertion et de chargement
- **Importer et exporter un élément 3D**

### Paramétrer les angles de vue virtuels

#### de l'image de synthèse

- Créer et déplacer une caméra
- Paramétrer une caméra au moyen d'outil de caméra

# Configurer les objets, les textures et matières de l'image de synthèse

- Identifier les outils et paramètres des textures dédiés
- Créer et paramétrer des matériaux en utilisant les paramètres de : Réfraction, Réflexion, Spéculaire…
- Créer et paramétrer des textures en utilisant les paramètres de : Diffuse, Relief, Masques…

# Paramétrer les sources d'éclairage de l'image de synthèse

- Identifier les outils d'éclairage dédiés (Lumière naturelle, artificielle. Direction, intensité, ombres, positionnement, couleur, atténuation…)
- Créer, placer et paramétrer une source de lumière
- Créer un éclairage d'une scène 3D avec 3 sources de lumières différentes
- Créer et paramétrer un éclairage HDRI
- Créer et paramétrer un éclairage avec de la globale illumination

# Créer des effets spéciaux (FX) et leurs rendus

- Identifier les outils et paramètres de gestion de particules
- **Paramétrer des simulations de particules**
- **Créer et rendre une simulation de particules sur une** durée

### Réaliser une image 3D

- **I** Identifier les outils et paramètres du moteur de rendu
- Paramétrer les outils de sortie d'images (Format, Taille, résolution, temps de calcul…)
- Rendre différentes passes (Lumière, Occlusion, Profondeur…)

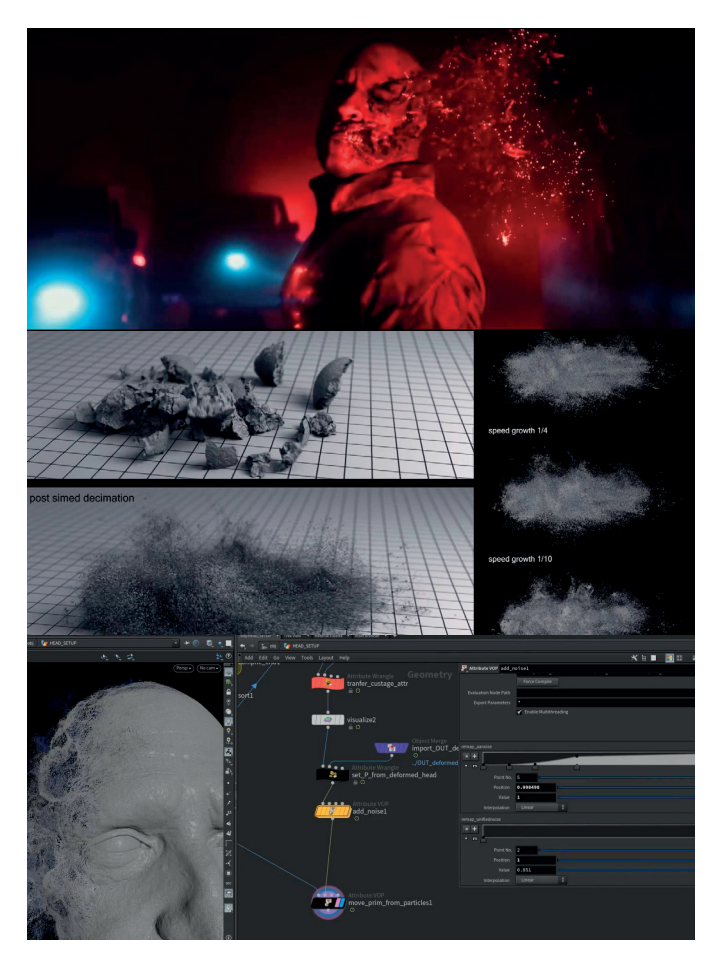

**Lieu de la formation :** 146 rue Paradis - **13006 Marseille** et en distanciel

**Nombre de stagiaires (si en session) :** 3 minimum - 12 maximum **Moyens pédagogiques :** 1 poste par stagiaire 1 Vidéoprojecteur - Plateforme E-learning **Modalités pédagogiques :** Alterne temps de présentation, d'échanges en groupe avec l'intervenant et réflexion personnelle **Modalités d'évaluation :** Cas pratique en continu avec évaluation par le formateur